## **Magic Retouch Pro 4.2 Plug-in For Adobe Photoshop Download ~REPACK~**

Installing Adobe Photoshop is relatively easy and can be done in a few simple steps. First, go to Adobe's website and select the version of Photoshop that you want to install. Once you have the download, open the file and follow the on-screen instructions. Once the installation is complete, you need to crack Adobe Photoshop. To do this, you need to download a crack for the version of Photoshop that you want to use. Once you have the crack, open the file and follow the instructions to apply the crack. After the crack is applied, you can start using Adobe Photoshop. Be sure to back up your files since cracking software can be risky. With these simple steps, you can install and crack Adobe Photoshop.

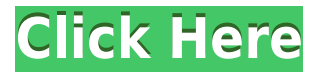

Effective date of updates: The Adobe Camera Raw 9.0 update is effective for all versions of Camera Raw up to and including version 9.0. When you read the "Creative Cloud" section, you'll see that Camera Raw 9 has effectively been in development since April 2017. Adobe does not mention any specifics as to when the update will be released, but I'm hopeful it will be sooner rather than later. Adobe hasn't said an awful lot about the APS-C format which, in conjunction with Adobe Developer Kit (IDE), is one of two new RAW formats created by Adobe: APS-C RAW and NEF. NEF means Raw Exercised File. Like NEF files, APS-C RAW files used to be RAW EXIF data, then that data was moved to the NEB (NEF Binary) data. So, you can see that it's essentially APS-C files (which among other things are for very compact, medium-format, digital single lens reflex cameras) recorded in the DNG format (but not all DNG files created in the past are RAW files). I'm wondering if they'll be using Photoshop for APS-C RAW since they're already doing so for larger formats in the Raw Converter, Capture, and ACR 9.0 plugins. I just tested ACR 9. Guides. These are contextual illustrations in the image that indicate a certain area of the image. They appear in different shades of gray so that you can choose to see them or turn off the Type layer. You then use the guides to draw the appropriate lines, text boxes and so on. They aren't permanent, but are useful for indicating what you want on your image.

## **Photoshop 2020With Licence Key License Key Windows {{ New! }} 2023**

Envelopes Keeps skin in place. If you have pre-peeled skin from salting, it would be easier to apply the shellac to the skin as a whole. However, when pre-peeling, it would make more sense to air dry the skin (or just use baby powder or fresh lemon juice) before salting. You don't want the shellac to go on top of the salted skin. You don't ever want to use salt or soap, soap will take the skin off the duck and salt will

dissolve the shellac. Honestly use a brush or a finger to apply salted shellac. You also don't want the salted shellac to always be in the same place. You'll want to move the skin around a bit so you can get a clean look to your skin. Certainly, it is not a substitute for schooling or just having access to other experienced design tools. A great reference book is another way to go and you can imagine that this is the thing that would have helped me more when I first began. Allow yourself time to really experiment with it. When you do there is no need to break out the hammer and the chisel, mixers, bowls and spatulas. Use them when you feel confident with your tools, and when you feel comfortable and can make a good design. But if you go to a design class or read a book or use Photoshop for a while, you should develop a sense of what works and what doesn't work. In any case, don't use this as a substitute for studying or don't use it as a last resort. Every tool has a place. You will need a PC or Mac with enough RAM and storage space for graphics and design software. However, the computer doesn't need to be very powerful, just high-end enough to handle the complex software Adobe Photoshop uses. Plus, a highresolution monitor with a wide canvas is also recommended. e3d0a04c9c

## **Download Photoshop 2020Licence Key Keygen x32/64 2022**

However, he can get absolute best results if he or she receives professional guidance from a Photoshop expert. Adobe Photoshop CS6 has a lot of useful tools and features to improve the overall quality of your image. If you want to learn every aspect of Photoshop, then this Photoshop-CS6 Introduction tutorial can help you. Similarly, this Photography channel can help you learn a bit more about Photoshop. The library row is another useful feature in Photoshop. It allows the user to organize different content in an order he or she has desired. Also, if you want to duplicate content in the library, image preview and exposure and general formatting gets applied. You can also follow Adobe Photoshop's videos tutorials. Most of them are provided by Adobe itself and are designed to equip you with the skills appropriate to the latest versions of Photoshop to allow you to do not only some basic edits but increasingly varied and complex editing tasks as well. If you want to learn more about Adobe Photoshop, this Photoshop tutorial will help you to learn everything about Photoshop. Elements can do the heavy-lifting for you by merging content from different files into new files, and even save the entire set of changes associated with a file in a separate document. There will now be more built-in photo editing templates so you're less likely to lose your professional look. There's also a wider range of tools you can import from other programs, so you don't have to wait for a new upgrade to start upgrading your skills.

tamil font free download for photoshop 7.0 tamil font free download for photoshop tamil font for adobe photoshop free download adobe photoshop tamil font free download tamil font styles free download for photoshop tamil font software free download for photoshop photoshop tutorial free download photoshop cs6 tutorial pdf free download download tutorial photoshop cs6 pdf photoshop cc tutorial video free download

**Finishing up**: The current Adobe 2D workflow is complete, and the move to the 3D pipeline will integrate cleanly into the elements workflow to give you more time to focus on your content. Other changes include the ability to import and export Industry Standards for the latest improvements to the software. The same is true for presets, one of Photoshop's most important features. Finally, the move to native APIs also optimizes many of the underlying native APIs that were previously used in the legacy importer and exporter. **Expectation and the wildcard**: The move to native APIs also gives us a chance to expose the native SDKs, such as WebGL. Although the plan was to ultimately use this for cross platform apps, we are happy to show off our intent to the community. This includes our plans for 3D creation in Substance Designer and the Substance WebGL SDK. **Supporting the wider industry**: Adobe is also moving ahead with the Future of Asynchronous APIs Alliance. This initiative will allow leading tier 1 companies (e.g. Adobe, Microsoft, LinkedIn, and Google) and deep learning platform vendors (e.g. AWS, GCP and Baidu) to explore their cognitive capabilities (e.g. the ability to quickly learn, recognise and infer) and apply these capabilities to streamline workflows across the enterprise and across industries. Photoshop has been traditionally known as an image editing software for a wide range of graphic design, illustration and other creative projects. It is also capable of using layers to insert and edit elements like text, shapes, shapes layers, and other elements. However, all elements are placed in one layer by default, so having to create multiple layers to place elements on them can be annoying. Lastly, a lot of documents have only one or two elements, making the Photoshop file unwieldy.

In this chapter, you will learn the core concepts of the native design tools provided by Adobe in Photoshop. With the move to Creative Cloud, you will be able to work across everything you use from Photoshop, including content you create in other programs. From working with typography, colors, and the paint bucket, to retouching a photo or creating a panoramic photo, there are a variety of effective ways to effortlessly edit, tweak, stretch, and resize photos. This chapter refers to Original Photoshop and also Photoshop CC. Adobe Photoshop became a hugely popular software for image editing and creative professionals. The numerous marketing tools and techniques are the result of a constantly increasing number of customers. Photoshop also got a new iteration at the end of 2015, which gave people an exciting glimpse into the future of the software. However, the release of Photoshop CC in 2017 marks the obsolescence of some old tools and features. You can also look out for new updates to the software and get that a free upgrade to the latest version. It's surprisingly common for unsuspecting people to leave comments to disgruntled responses that they are "happy" with the previous version, but then proceed to apologize for not knowing what they were meant for. But even if the reason is legitimate, it's still a missed opportunity for betterment. In this chapter, you will learn the core concepts of the native design tools provided by Adobe in Photoshop. With the move to Creative Cloud, you will be able to work across everything you use from Photoshop, including content you create in other programs. From working with typography, colors, and the paint bucket, to retouching a photo or creating a panoramic photo, there are a variety of effective ways to effortlessly edit, tweak, stretch, and resize photos. This chapter refers to Original Photoshop and also Photoshop CC.

<https://soundcloud.com/gravulobpa1970/windows-7-vga-driver-61760016385> <https://soundcloud.com/cusapole1989/xforce-keygen-maya-2014-64-bit-download> <https://soundcloud.com/supphorndabu1989/pc-game-harry-potter-e-la-camera-dei-segreti-torrent-ita> [https://soundcloud.com/ibraevopel9/expressvpn-672-crack-activation-code-latest-version-free-downlo](https://soundcloud.com/ibraevopel9/expressvpn-672-crack-activation-code-latest-version-free-download) [ad](https://soundcloud.com/ibraevopel9/expressvpn-672-crack-activation-code-latest-version-free-download) <https://soundcloud.com/pretzishmam6/crack-flukeview-42-and-30-software-for-windows-sw90w> <https://soundcloud.com/riamaufranac1972/h-kaur-book-spectroscopy-pdf-download> <https://soundcloud.com/gasantahima/labview-2010-download-crack-keygen-serial> <https://soundcloud.com/sperchantmarto1988/flipnote-studio-rom-nds-49> <https://soundcloud.com/schelpsmkox/neoragex-50-neo-geo-roms-full-set-181-games-3459190tpb41> <https://soundcloud.com/cokkybronxz/casmate-pro-652-windows-7> <https://soundcloud.com/urumgomi1977/autodata-na-srpskom-crack> <https://soundcloud.com/oydenmagicop/karaoke-cd-g-creator-pro-keygen-torrent> <https://soundcloud.com/pelaooedzelr/person-to-person-student-book-2-free-download> <https://soundcloud.com/snoozexvepe1981/social-club-max-payne-3-offline-crack> <https://soundcloud.com/aafagwindeno/paypal-database-hacker-v1-5-master-activation-code>

Sometimes, the user may want to alter the in-place crop on a photo. The user can use a cropping tool to alter the non-photoshop elements without the need of exporting from the software. The crop feature can be customized to the number of pixels in the **crop handles**. The user can use the **Perspective** tool to transform the object in the image. The transformation can also be adjusted by the user with the help of the **Perspective** tool. Photoshop CS3 and later, the user can bring in the perspective of the picture that is in a 3D environment. The user can also paint with a camara directly in the camera view. In this way, the user can easily move the picture around using the **move tool**. The user can also use the rotate tool to do the same task. When using Photoshop, you can keep two projects on the go by using "virtual machines"—open-ended computer files that are all welcome in Photoshop regardless of their size. This allows you to open up a large image containing a mixed group of photos, say, after saving a selection to its own file. Virtual machines open fast, so you can make and save changes to large files with no lag. Using Photoshop Elements, users can export to the Web to make their projects available to all. You can crop, rotate, resize and move images, effects and the layer panels, and then publish to your website. With the introduction of Pixelmator Pro 2, developers can take advantage of hardware-accelerated highdynamic-range imaging for the first time. Pixelmator Pro 2 1.0 features the new Luma plugin for seamless

high-dynamic-range (HDR) editing and the new Color picker with advanced image adjustments and filters. Pixelmator Pro 2 is a free download for macOS and Windows users at the Software Update box on the Mac App Store or from the Pixelmator website.

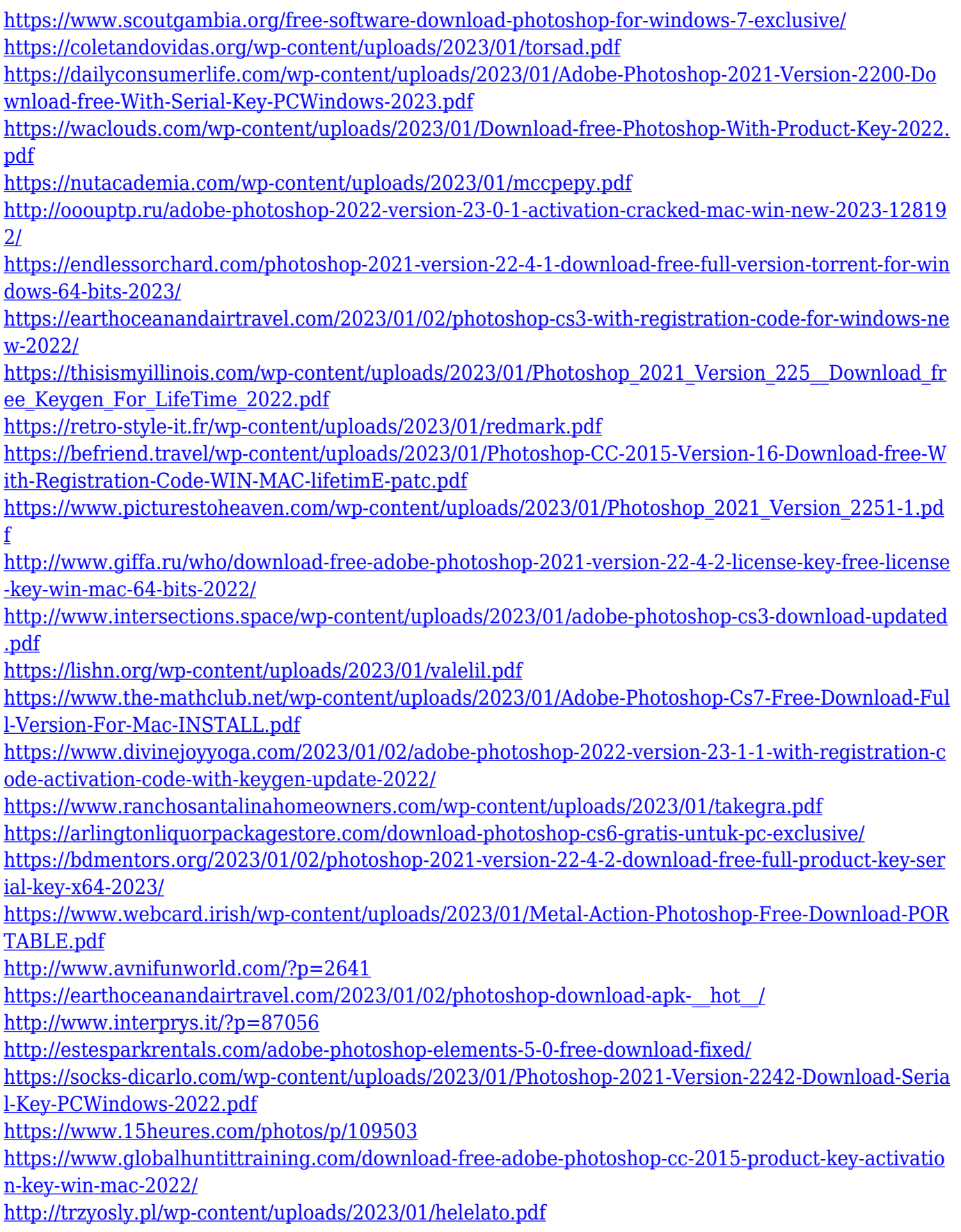

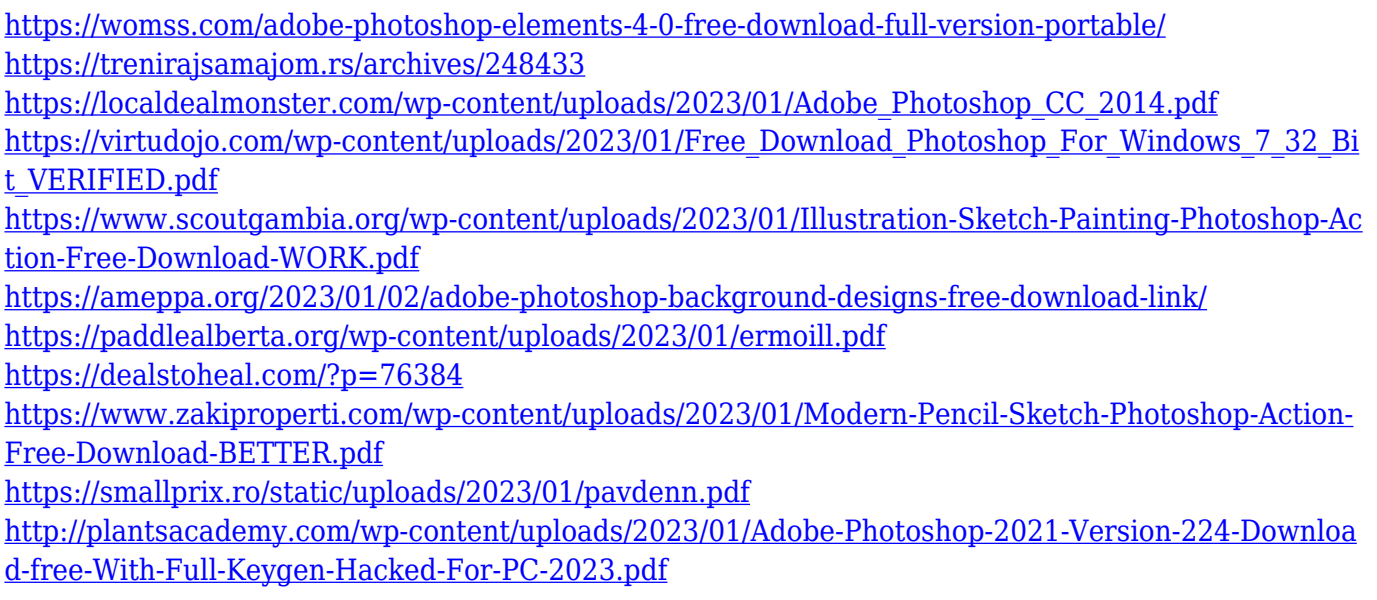

The ability to switch between the original Photoshop file and any recent changes with one click is a major improvement for those who don't want to lose their changes when reverting to the original version of the file. Author you can also see the revisions that have been made to each layer of the file and revert back to the original if you want to go back to a previous state. Other than Photoshop, another one of the most advance media browser in today's time is Photoshop Express. Open source platform, it's gateway to the App Store and Google's Play Store enabling anyone to capture, edit, and share photos and videos. Users can also share the result of the photo editing process over the Web via digital sharing or social media. The new version, Photoshop Creative Cloud, introduced online HTML5 galleries that can be accessed from the web with a smartphone or a tablet providing local and remote access. Given the fact that the iPad Pro and the MacBook Pro ship with 12.9-inch touchscreens, it's clear that Apple may be happy to put pressure on other PC makers to follow suit, at least in the pro lineup. So far, the large-screen MacBook lineup has been powered by the cheaper, 14-inch MacBook Air and 15-inch MacBook Pro lineup. The former may run well for basic tasks and web browsing, but it's not as powerful, with less RAM and storage. People who need something that's powerful, like, for example, video editing and graphics design, may be better off with a Mac. Still, it looks like Macs may finally have a chance to compete with the Windows laptop juggernauts .